Информационные технологии в клинической нейрофизиологии (компьютерная ЭЭГ/ВП)

# IFCN стандарты **Стандарты IFCN для цифровой регистрации клинических ЭЭГ**

**Marc R. Nuwera \*, Giancarlo Comib \*. Ronald Emersonc** , Marc R. Nuwer<sup>a</sup>\*, Giancarlo Comi<sup>b</sup>\*. Ronald Emerson<sup>c</sup><br>, Anders Fuglsang-Frederikscn<sup>d</sup>, Jean-Michel Guerit<sup>e</sup>, Hermann Hinrichs<sup>f</sup> **Akio Ikedag , Fransisco Jose C. Luccash , Peter Rappelsburgeri**

a *University of California, Los Angeles, CA, USA* b *University of Milan, Milan, Italy* c *Neurological Institute, Columbia University, New York, NY, USA* d *Gentofte Hospital, University of Copenhagen, Copenhagen, Denmark* e *University Catholique Louvain, Brussels, Belgium* f *Otto von Guericke University, Magdeburg, Germany* g *Kyoto University, Kyoto, Japan* h *Hospital I Albert Einstein, Sao Paolo, Brazil* i *Institute of Neurophysiology, Vienna, Austria*

*Ключевые слова: ЭЭГ, цифровой: стандарты*

#### **1. Вступление**

Для обеспечения цифровой регистрации ЭЭГ на хорошем уровне были приняты следующие стандарты для регистрации, хранения, просмотра и обмена ЭЭГ среди клиницистов и между лабораториями. Эти стандарты предназначены для цифровых ЭЭГ, используемых при клинических наблюдениях за больными. Они не должны использоваться для ограничения использования регистраций ЭЭГ в исследовательских целях.

Цифровая регистрация завоевала популярность по сравнению с другими аналогами в виду нескольких преимуществ. Цифровая регистрация использует преимущества современных микро-процессоров и в целом приспособляемость. Более точно она позволяет рассматривать записи ЭЭГ по выбору пользователя, используя различные фильтры, вертикальную шкалу (усиление или чувсвительность) и горизонтальную шкалу (т. е. время развертки («скорость бумаги» или скорость просмотра). Она также заменяет необходимость иметь хранилище или записи на микрофильмах, дает возможность выборочной дополнительной обработки сигнала ЭЭГ и позволяет осуществлять электронный обмен ЭЭГ.

### **2. Информация о пациенте**

Цифровые записи ЭЭГ должны включать основную информацию о Ф.И.О. больного и дате рождения, дате проведения исследования, идентификационном номере больного и лаборатории, степени сознания на момент проведения теста и других соответствующих данных и комментариев. Интерпретация врача об ЭЭГ должна также сохраняться вместе с записью ЭЭГ, после просмотра ее медиком. Допускается коррекция ошибок и пропусков после проведения записи.

# **3. Документация во время проведения записи**

Для оценки характеристики усилителей, A-D-конвертора (аналого-цифровой (АЦП) преобразователь) и др. элементов системы сначала следует, записать серию 100мV прямоугольных волн калибровочных сигналов, при каждой записи, каждая серия 1-2 с. Это должно проверяться на эталонном оборудовании, приобретенном для измерения ЭЭГ. Использование биокалибровки или синусоидальных волн опционально и не является обязательным. Запись должна содержать комментарии техника и заметки о движениях больного, артефактах, клинических изменениях, взаимодействиях больного и другие соответствующие данные. Техник должен иметь возможность вносить комментарии, описывающие события или взаимодействия во время регистрации. Заметки по событиям должны быть доступны во время поиска событий, как помеченные техником. Эти маркеры и комментарии должны включать общие ЭЭГ события, такие как глаза закрыты или глаза

*<sup>\*</sup>* **Перепечатано из***: Electroencephalography and clinical Neurophysiology (нынешнее название Clinical Neurophysiology), V.106, Nuwer M. R. et al. «IFCN standards for digital recording of clinical EEG». p.p. 259–261.*

**Copyright (1998), с разрешения Международной Федерации Клинической Нейрофизиологии (Декабрь 20, 2004). Перевод на русский язык сделан с разрешения Elsevier, перед публикацией перевод повторно не рассматривался Elsevier. Copyright © 2004. Перевод на русский язык, Институт Медицинской информатики и Телемедицины. Перевод и научная редакция профессора О. Ю. Майорова.**

Информационные технологии в клинической нейрофизиологии (компьютерная ЭЭГ/ВП)

открыты, начало и окончание гипервентиляции, детали фото стимуляции и замечания о тревожном, сонном или дремлюшем состоянии больного

Кроме того, следует предусмотреть автоматическую регистрацию информации, такой как время дня, установки фильтров, усиление, выбор монтажа и другие технические установки, выбираемые в начале записи. Любые изменения получаемых параметров, отмеченные технологом при регистрации, должны автоматически регистрироваться вместе с данными. Результаты фотостимуляции должны отмечаться на записи в течении 5ms каждого проведенного стимула. Такими данными должен располагать врач при просмотре записи.

# 4. Регистрация (запись)

Усиление и поступление сигналов должны быть, по меньшей мере, для 24 каналов, но предпочтительнее 32 канала для записи ЭЭГ, в том числе и артефактные каналы. Для получения и хранения данных ЭЭГ минимальная скорость цифрового отбора составляет 200 проб/с. Предпочтительными является более высокая скорость. Скорость отбора должна быть многократной от 50 до 64, например, 500 или 512 проб/с. До начала отбора при 200 пробах/с должен использоваться anti-aliasting фильтр высоких частот в 70 Гц с вращением не менее 12 dB/октаву. Установка более высокочастотных фильтров требует пропорционально более высокой скорости отбора. Если возможно, нужно установить фильтр низких частот до 0.16 Гц или менее для записи, хотя при on-line ЭЭГ на дисплее во время записи могут использоваться различные установки фильтра низких частот. Обычное использование более высоких установок фильтра низких частот не рекомендуются, так как они должны быть зарезервированы только для особых или трудных клинических записей. Фильтр низких частот должен быть поименован в Герцах, но может также быть дополнительный экран для временной константы в секундах. Узкополосный фильтр в полосе 50-60 Гц должен быть в распоряжении, но не всегда использоваться. Запись должна проводиться на референтном монтаже для облегчения последующей реконструкции монтажа. При оцифровке должна использоваться разрешающая способность не менее 12 bit, давая возможность обеспечения точности до 0.5 µV. Большая разрешающая способность при оцифровке необязательна. Сопротивление электродов должно поддерживаться ниже 5 к $\Omega$ , а сопротивление входа предусилителя должно быть более 100 М $\Omega$ . Межканальное перекрестное взаимодействие (взаимовлияние) должно быть менее 1%, т. е. 40 dB ниже или пучше Общий коэффициент ослабления (режекции) лолжен быть не менее 110 dB для каждого канала, измеряемого на входе усилителя. Дополнительный шум при записи должен быть менее 1.5 µV от пика-к-пику и корень квадратный 0.5 µV на любой частоте от 0.5 до 100 Гц, включая 50-60 Гц.

### 5. Условия регистрации

Обычные пролаваемые магнитные или оптические приборы подходят для обычной долговременной записи и хранения записей ЭЭГ. Некоторая неясность остается в отношении длительности, особенно касательно условий магнитной регистрации. Необходима тщательность для избежания царапин на оптических поверхностях или других повреждений на диске. Некоторые продаваемые в торговле приборы могут становиться устарелыми, что делает их чтение, ремонт или замену некоторых записей невозможными в будущем. Именно пользователь является ответственным за техническое состояние аппаратуры и за то, чтобы записи ЭЭГ были сохранены в течение продолжительного времени.

Была отмечена необходимость в создании статуса медицинских регистраций в отдельных государствах, а также наличие местных или больничных уставов, касающихся хранения ЭЭГ. Они касаются длительности хранения и в некоторых случаях могут также уточнять или ограничивать тип дозволенного долговременного хранения. Устройства для хранения и программное обеспечение должны выдавать записи по отдельным больным по мере необходимости.

# 6. Показ

Оборудование для цифровых ЭЭГ должно передавать запись на видеодисплей или бумагу, желательно используя обе возможности. Просмотр на бумаге и на экране дисплея должен приблизительно соответствовать временному и пространственному разрешению, традиционно используемому для записей ЭЭГ на бумаге

Монтаж, доступный для просмотра, должен соответствовать тому, который стандартно используется в лаборатории, согласно рекомендациям Международной Федерации Клинической Нейрофизиологии (IFCN), предпочтительно давая пользователю большую гибкость. Это должно сопровождаться биполярной или референтной монтажной реконструкцией (ремонтаж). Дополнительная цифровая фильтрация во время просмотра должна иметь место. Цифровые фильтры низких частот при просмотре должны быть на 0.5, 1.0, и 5.0 Гц. Цифровые фильтры высоких частот - на 15, 30 и 70 Гц. Системы ретроспективного просмотра должны быть способны показать имя монтажа, усиления и установки фильтров, где возможно комментарии техника и даже маркеры вместе с сырыми или трансформированными данными ЭЭГ. Важно присутствие показателя времени на каждом экране или странице. Экран должен давать знать читателю, что больной гипервентилируется во время записи этого события.

Необходим стандартный горизонтальный экранный дисплей со шкалой, на котором 1с занимает приблизительно 30 мм с минимальным разрешением на дисплее в 120 точек/с на канале. Должны быть доступны другие, более сжатые и более расширенные горизонтальные экраны, включая шкалы, которые отличаются от стандартных по фактору два, например 7.5, 15, 30 или 60 мм/с. Для изображения 60 мм/с не менее 600 точек/с должны присутствовать на каждом канале. По вертикали соответствующее канальное пространство между основной линией каждого канала зависит от числа отображаемых каналов, которое должно регулироваться в соответствии с потребностями специалиста. Стандартная вертикальная шкала с минимальной площадью 10 мм на канал должна присутствовать. Большие вертикальные промежутки между каналами должны быть доступны при необходимости. Случайные перекрытия данных между каналами допускаются. Стандартный видеоэкран должен иметь разрешение минимум в 4 пикселя на вертикальный миллиметр. Горизонтальные и вертикальные шкалы должны быть индицированы на дисплее. При сравнении возможностей различных приборов следует учитывать количество каналов и максимальное число секунд отображаемых на единичном экране, используя стандартное шкалирование, как упомянуто выше.

Информационные технологии в клинической нейрофизиологии (компьютерная ЭЭГ/ВП)

Дисплейная система должна позволять давать одновременно отображения отдельных отрезков ЭЭГ, давая возможность поэтапного сравнения различных отрезков с одной записью, а также различных отрезков из различных записей, полученных в разные дни. Для распечатки на бумаге необходимо разрешение минимум 300 точек на дюйм (dpi).

#### **7. Перечень электродов**

Когда используются дополнительные участки на голове, нужно попытаться расположить их в точках на полпути между традиционными участками 10–20 электродов. В совокупности эти участки, находящиеся на полпути, а также оригинальные участки 10–20 электродной системы называются 10% системой или распределенной 10-20 электродной системой. В этой системе коронарный ряд AF лежит на полпути между рядами Fp и F; FC между F и C; CP между C и P; PO на полпути между P и O. Боковые ряды 7 и 5 лежат на полпути между Z и 3 и между 3 и 7 соответственно (рис. 1). Это может быть расширено латерально до рядов 9, 11 и т. д. к лицу или шеи, при необходимости. В этих дополнительных колонках ряды 3 и 4 выстраиваются с рядами 3 и 4 традиционных участков системы 10–20. Другие положения пропорционально расположены в середине или сбоку. Традиционные участки T3–T6 остаются, как названия, предпочтительно на этих участках. Но названия T7, T8, P7, P8 являются приемлемыми, альтернативные названия для этих самых участков — при специальных условиях. C7, C8, FC7, FC8, CP7 и CP8 могут также быть заменены на T3, T4, FT7, FT8, TP7 и TP8 соответственно при особых условиях.

#### **8. Обмен клиническими ЭЭГ**

Каждый производитель должен иметь для каждого пользователя метод для отправки электронной записи ЭЭГ другим пользователям, нуждающимся в просмотре записи. Этот метод не предполагает, что каждый читатель ЭЭГ будет иметь в наличии программное обеспечение от каждого поставщика. Поставщик должен иметь метод, позволяющий помещать запись ЭЭГ в стандартный формат файла, который является общепринятым в использовании этой частью медработников, используемый также многими поставщиками, например формат ASTM. Поставщик также должен сделать файл общепринятого формата и позволить другим поставщикам или третьей стороне поставщиков программного обеспечения читать или переводить записи ЭЭГ на другой формат, читаемый на оборудовании другого поставщика. Данные клинических ЭЭГ относятся к провайдерам здравоохранения или к больным, а не к поставщикам.

The translation into Russian was done with the permission of Elsevier, the translation has not been reviewed by Elsevier prior to printing

Copyright © 2004. Translation into Russian, Institute of Medical Informatics and Telemedicine.

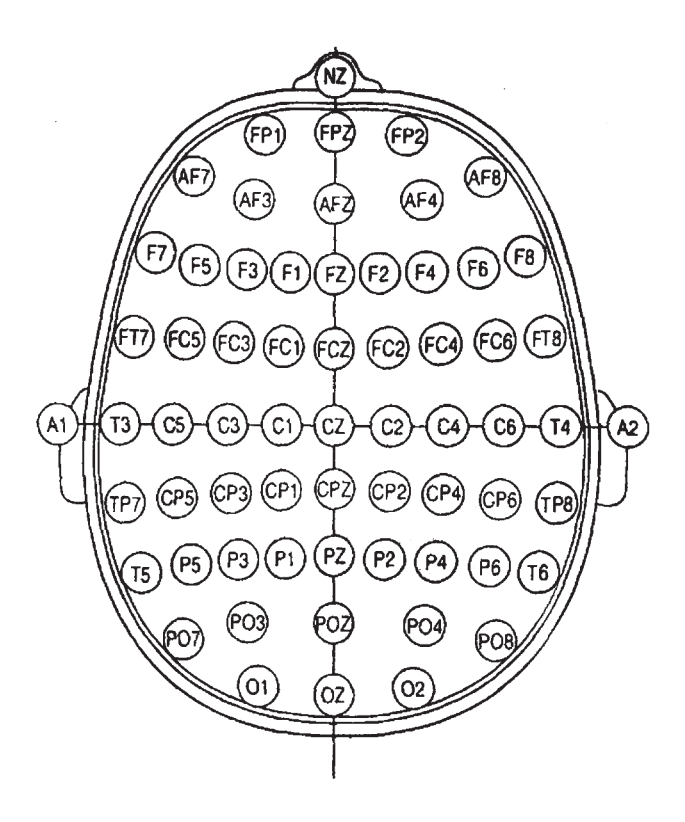

**Рис.1. Электродная номенклатура Международной Федерации Клинической Нейрофизиологии по системе 10–20 с именами дополнительных электродов. Совместно эту расширенную спецификацию называют** 10%-ой системой.

# **9. Одобрение**

Поставщик может утверждать, что программный продукт по цифровой ЭЭГ одобрен на собрании по стандартам IFCN по цифровым ЭЭГ, только если IFCN дало на это разрешение в письменном виде.

#### **Благодарность**

IIFCN хочет выразить благодарность Совету делегатов Федерации, так же как группе технических экспертов, всем, кто рецензировал и участвовал в подготовке этого стандарта

#### **Переписка**

**\* Marc R. Nuwer** UCLA Department of Neurology Reed Neurological Research Center 710 Westwood Plaza Room 1–194 Los Angeles CA 90024-9687 Tel.: +1 310 2063093 fax: +1 310 8253167

Reprinted from: Electroencephalography and clinical Neurophysiology (now called Clinical Neurophysiology), V.106, Nuwer M. R. et al. «IFCN standards for digital recording of clinical EEG». p.p. 259–261. Copyright (1998), with permission from International Federation of Clinical Neurophysiology (Desember 20, 2004).

Translation and scientific edition by professor O. Yu. Mayorov.